## **ABBYY®**

## ABBYY® FineReader PDF 15 L'intelligente solution PDF

# Qu'est-ce qu'ABBYY FineReader PDF ?

ABBYY FineReader PDF est un outil polyvalent de traitement de fichiers au format PDF qui permet aux travailleurs de l'information de gérer efficacement les documents dans un environnement de travail numérique. Il exploite la technologie OCR (reconnaissance optique des caractères) d'ABBYY basée sur l'intelligence artificielle afin de simplifier la numérisation, la recherche, la modification, la protection, le partage et la collaboration pour toutes sortes de documents au sein du monde professionnel moderne.

FineReader PDF réduit la perte d'efficacité causée par les documents ou les informations inaccessibles et non interrogeables (dans lesquels il n'est pas possible d'effectuer des recherches), par les flux de travail qui comportent à la fois des documents sur papier et des documents numériques ou par les tâches qui nécessitent l'utilisation de plusieurs logiciels. Les travailleurs de l'information peuvent ainsi se concentrer sur leur domaine d'expertise sans être ralentis par la complexité de leurs tâches administratives.

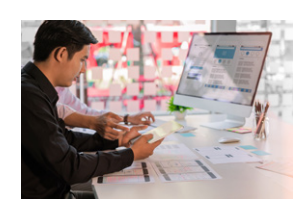

#### Optimiser les procédures documentaires

Numérisez, retrouvez, modifiez, protégez partagez toute sorte de documents et travaillez en mode collaboratif sur ces derniers au sein du même flux.

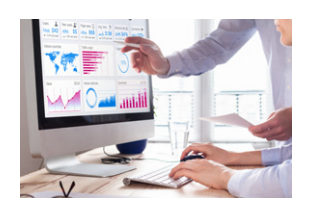

#### Tirer le meilleur parti des PDF

Modifiez les PDF numérisés et scannés avec une facilité retrouvée. Corrigez des phrases et des paragraphes entiers ; vous pouvez même ajuster la mise en page.

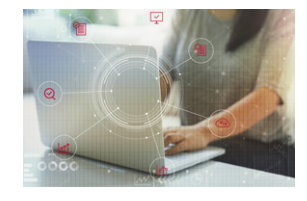

#### Numériser le flux de documents

Incorporez les documents papier à un espace de travail numérique grâce à une technologie OCR basée sur l'IA afin de faciliter le travail quotidien.

#### Pourquoi l'outil FineReader PDF est-il exceptionnel ?

- Grâce à la reconnaissance instantanée de l'arrière-plan, vous pouvez immédiatement accéder aux fichiers PDF non interrogeables afin de travailler avec ces derniers
- Comparaison très efficace de documents qui vous permet de comparer des fichiers en différents formats ainsi que documents numérisés non interrogeables
- Grand nombre de langues reconnues, détection intelligente de la langue des documents et prise en charge des documents en plusieurs langues
- Un leader du secteur de l'OCR grâce à la qualité exceptionnelle de celle-ci
- Fonctionnalités avancées de numérisation et de conversion des documents grâce à l'Éditeur OCR Editor
- Excellente précision pour la conversion des tableaux et l'extraction de leurs informations

## Principales fonctionnalités

ABBYY FineReader PDF propose une palette d'outils complète qui permet de travailler plus simplement avec différents formats de documents, qu'ils soient purement numériques ou qu'ils aient été numérisés à partir de documents sur papier.

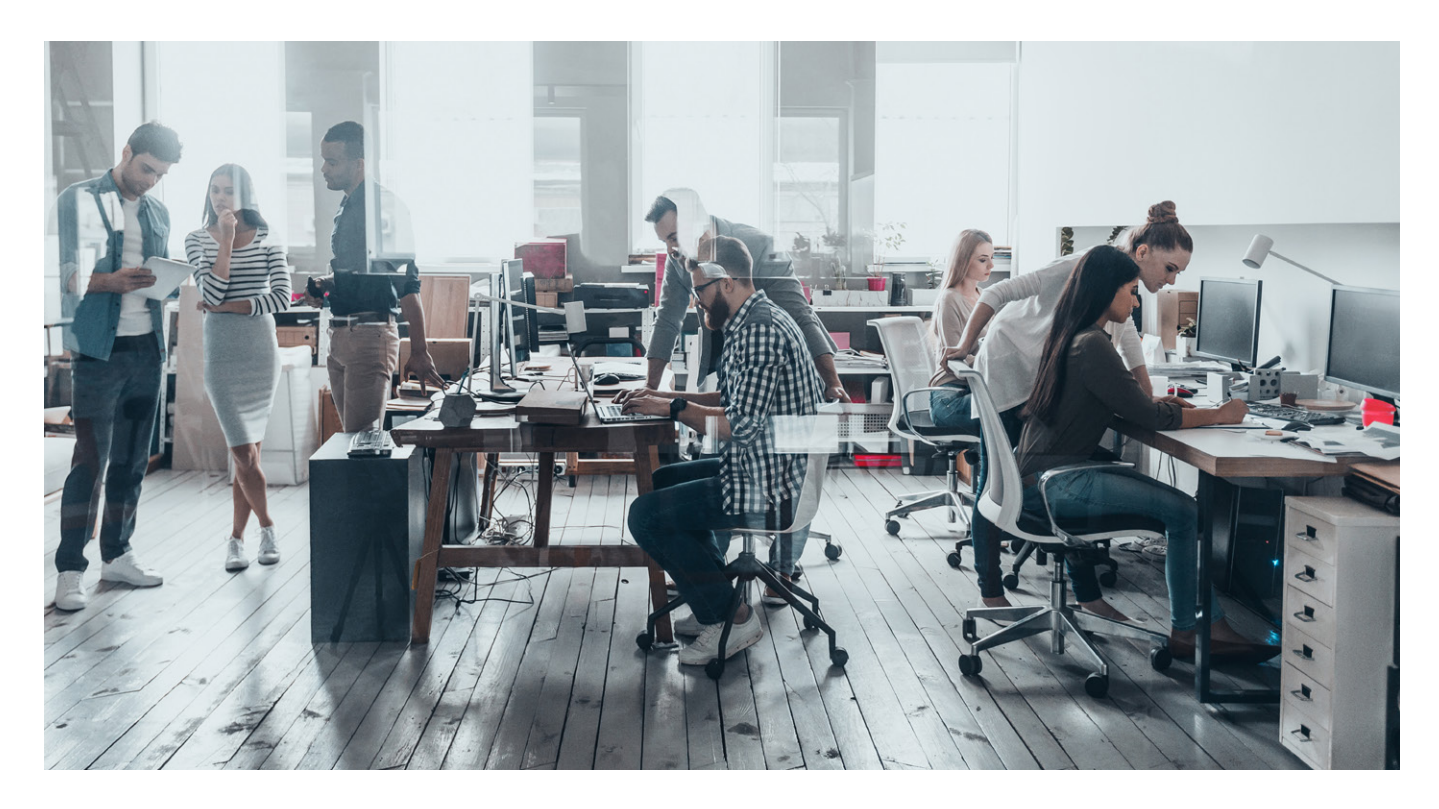

#### Modifiez et organisez vos PDF

Travaillez tout aussi efficacement avec tous les documents, qu'ils soient purement numériques ou qu'ils aient été numérisés à partir de documents sur papier. Accédez aux textes, aux tableaux et à toute la mise en page de votre PDF et modifiez-les sans que d'autres étapes de conversion soient nécessaires.

#### Protégez et signez des PDF

Gagnez en sécurité lors du partage et du stockage des PDF. Appliquez et vérifiez les signatures numériques, retirez les informations sensibles et les données cachées, gérez l'accès à vos PDF.

#### Comparez des documents en différents formats

(FineReader PDF Corporate uniquement) Identifiez rapidement les différences entre deux versions d'un document, même si l'un des deux ou les deux sont des documents numérisés qui ne peuvent pas faire l'objet de recherches. Exportez les modifications dans un aperçu simple sous la forme d'un fichier PDF commenté ou d'un fichier Word avec suivi des modifications afin de les partager avec d'autres personnes et de collaborer avec elles.

#### Automatisez les routines de numérisation et de conversion

(FineReader PDF Corporate uniquement) Tirez profit des outils d'automatisation afin de simplifier les tâches répétitives de reconnaissance de texte (OCR) ou de convertir plusieurs documents en fichiers PDF et PDF/A interrogeables ou en formats éditables, comme Microsoft Word, Excel, etc.

#### Collaborez sur des PDF et validez-les

Partagez des idées, obtenez le feedback de votre équipe et faites approuver les documents. Utilisez des outils pour discuter et prendre des décisions directement au sein du PDF en l'annotant, le commentant ou y ajoutant un croquis.

#### Créer des formulaires PDF interactifs

Créez vos propres formulaires PDF avec des champs à remplir, des menus déroulants, des questions à choix multiple, des boutons d'action, etc. pour collecter efficacement des informations ou concevoir des modèles de document standardisés.

#### Créez et convertissez des PDF

Convertissez tout format de fichier ou des documents sur papier en format PDF interrogeable conforme aux spécifications ISO ou convertissez les fichiers PDF en fichiers au format Microsoft® Word et Excel® afin de disposer de fonctions d'édition avancées

#### Numérisez des documents papier et des scans avec l'OCR

Numérisez les documents sur papier et transformez les documents numérisés en documents interrogeables afin de les enregistrer et de les retrouver de manière rapide et fiable ou de les réutiliser et de les modifier instantanément. Utilisez la meilleure technologie OCR du marché d'ABBYY basée sur l'intelligence artificielle pour votre environnement de travail numérique.

#### Facilitez votre travail avec un outil PDF universel

Bénéficiez d'une interface utilisateur simple et conviviale ainsi que de résultats de grande qualité. Améliorez la qualité de votre travail quotidien en réduisant le nombre d'applications utilisées et en évitant d'effectuer deux fois les mêmes tâches.

# Quelle est la meilleure option pour vous?

ABBYY FineReader PDF procure aux travailleurs de l'information les outils de traitement des fichiers PDF dont ils ont besoin afin de répondre aux exigences du monde numérique. Les particuliers, les petites et moyennes entreprises, les grandes entreprises, les institutions publiques ou les établissements d'enseignement ont le choix entre deux versions d'ABBYY FineReader PDF en fonction des tâches qu'ils souhaitent effectuer.

### ABBYY FineReader PDF 15 : options disponibles

Modifiez, protégez et collaborez sur des PDF

Créez et convertissez des PDF

**Corporate** 

Numérisez des documents papier et des scans avec l'OCR

Automatisez les routines de numérisation et de conversion 5 000 pages/mois\*, 2 cœurs

> Comparez des documents en différents formats

#### POUR LES PARTICULIERS **EN EN ENCOLONATIONS** POUR LES ORGANISATIONS

#### Licences en volume

Les éditions Standard et Corporate sont disponibles avec différentes options en matière de licences pour équiper plusieurs employés d'un outil universel de traitement des fichiers PDF. Bénéficiez de remises sur quantité progressives, du déploiement sur votre réseau et d'une gestion simple des licences.

\* La limitation mensuelle du nombre de pages s'applique uniquement au traitement automatisé avec Hot Folder. Le compteur est remise à zéro tous les 30 jours.

### Découvrez ABBYY FineReader PDF 15 par vous-même !

### [TÉLÉCHARGER UNE VERSION D'ÉVALUATION GRATUITE](https://www.abbyy.com/fr-fr/lp/finereader15-download-free-trial/?utm_source=asset&utm_medium=pdf&utm_campaign=finereader-pdf-product-brochure&utm_content=fr

)

### NOUVEAU Modification de tout le PDF

Avec FineReader 15, modifier toute sorte de PDF, y compris les documents scannés, devient presque aussi facile qu'avec un traitement de texte. Vous pouvez modifier des paragraphes entiers, changer le formatage du texte, corriger des cellules de tableaux et même réorganiser toute la mise en page.

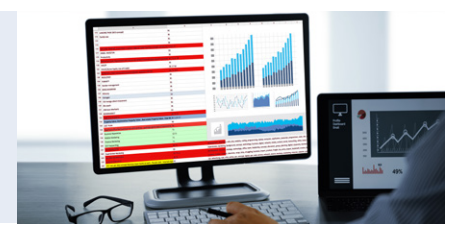

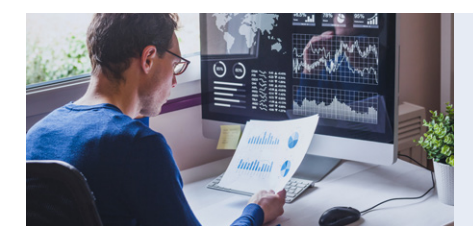

**Standard** 

Modifiez, protégez et collaborez sur des PDF Créez et convertissez des PDF Numérisez des documents papier et des scans avec l'OCR

### NOUVEAU Export des comparaisons de documents

Outre la possibilité d'exporter les différences entre deux versions d'un même document sous la forme de commentaires dans un PDF, vous pouvez désormais également les exporter sous la forme d'un document Word en mode corrections apparentes. Vous pouvez ainsi facilement accepter ou refuser les modifications et finaliser le document.

### NOUVEAU Collectez des informations via des formulaires PDF

Pour collecter efficacement des informations, vous pouvez désormais créer vos propres formulaires PDF à remplir, à partir de zéro ou en ajoutant des champs interactifs et des boutons d'action à des PDF existants.

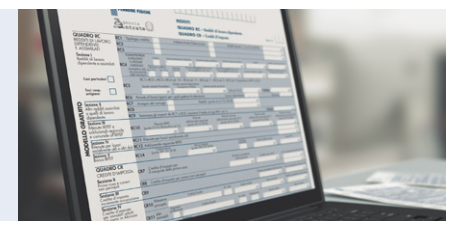

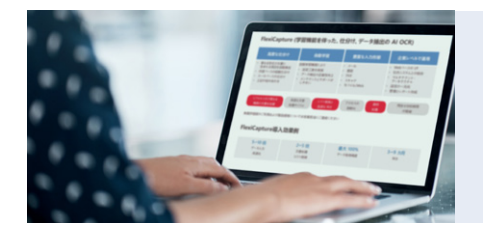

#### NOUVEAU Convertir les documents avec une reconnaissance de texte plus précise

La technologie OCR améliore encore la précision de la reconnaissance pour les langues asiatiques, la conservation de la mise en page et la conversion au format PDF.

## Déployer FineReader PDF dans toute l'organisation

Les options simples et souples en matière de licences répondent aux différents besoins des organisations, quelle que soit leur taille ou leur infrastructure informatique. Vous pouvez permettre à vos collaborateurs d'optimiser les processus de traitement des fichiers PDF dans toute votre organisation à partir de cinq licences.

### Types de licences disponibles

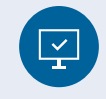

#### PAR POSTE 5 licences au minimum

Parfait pour les organisations de toutes tailles disposant de réseaux décentralisés ou locaux qui ont besoin d'une solution de traitement des fichiers PDF à chaque poste, car les collaborateurs les utilisent régulièrement. Prend en charge le déploiement centralisé à l'aide d'une seule clé de licence. Il est possible de gérer les licences à l'aide de l'outil Gestionnaire de licences.

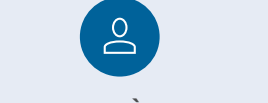

#### UTILISATEUR À DISTANCE 5 licences au minimum

Permet d'utiliser FineReader PDF dans le cadre de solutions de virtualisation des postes de travail et des applications, comme les services Bureau à distance de Microsoft ou Citrix Virtual Apps and Desktops. Il prend en charge le déploiement de FineReader PDF sur les batteries de serveurs et utilise le Gestionnaire de licences afin de configurer ou de contrôler les licences FineReader PDF et de les attribuer aux utilisateurs.

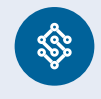

#### SIMULTANÉE 5 licences au minimum

C'est un moyen économique permettant de fournir une solution de traitement des fichiers PDF performante aux collaborateurs de petites et moyennes entreprises ou de groupes de travail au sein d'un réseau local pour une utilisation occasionnelle. Un déploiement centralisé sur un nombre illimité de postes de travail est possible, mais le nombre d'utilisateurs simultanés est limité au nombre de licences achetées.

### [TESTEZ UN TYPE DE LICENCE AU SEIN DE VOTRE INFRASTRUCTURE INFORMATIQUE](https://www.abbyy.com/fr-fr/finereader/licensing/?purpose=trial&utm_source=trial)

## Avantages pour le service informatique

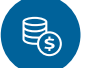

#### Rationaliser les coûts informatiques

Profitez d'un paiement unique, avec des remises progressives en fonction des volumes achetés, pour maximiser l'impact dans votre entreprise.

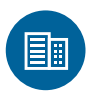

#### Standardiser les logiciels

Déployez une seule solution PDF dans toute votre structure pour que plusieurs parties prenantes puissent collaborer en toute fluidité.

#### Configuration requise

Veuillez consulter [www.abbyy.com/finereader/fr-fr/specifications/](https://www.abbyy.com/finereader/fr-fr/specifications/?utm_source=asset&utm_medium=pdf&utm_campaign=finereader-pdf-product-brochure&utm_content=fr) afin d'obtenir la liste détaillée des exigences techniques, des formats de fichiers pris en charge en entrée et en sortie ainsi que des informations sur les langues reconnues et les langues pour la comparaison des documents.

- Microsoft® Windows® 10 / 8.1 / 8 / 7
- PC avec un processeur d'1 GHz (ou plus) x86 ou x64 avec set d'instructions SSE2

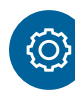

#### Fonctionnalité tout-en-un

Dotez vos collaborateurs d'une technologie basée sur l'OCR et optimisez toute une série de tâches lorsqu'il s'agit de travailler sur différentes sortes de PDF.

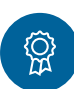

#### Simplifier la gestion des licences

Le travail des équipes informatiques est allégé grâce au déploiement automatisé et à la gestion simple des licences.

- 1 Go de RAM (4 Go de RAM sont recommandés) ; dans les systèmes multiprocesseurs, 512 Mo de RAM supplémentaires sont nécessaires pour chaque processeur supplémentaire.
- 1,2 Go d'espace libre sur le disque dur pour l'installation normale du logiciel plus 1,2 Go supplémentaires afin qu'il fonctionne de manière optimale

[WWW.ABBYY.COM](https://www.abbyy.com/fr-fr/?utm_source=asset&utm_medium=pdf&utm_campaign=finereader-pdf-product-brochure&utm_content=fr

)

• Une connexion Internet est nécessaire pour activer votre clé de licence

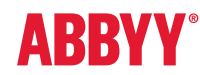

Consultez [www.abbyy.com/fr-fr/finereader/](https://www.abbyy.com/fr-fr/finereader/?utm_source=asset&utm_medium=pdf&utm_campaign=finereader-pdf-product-brochure&utm_content=fr) si vous souhaitez de plus amples informations Contactez nos bureaux dans le monde entier : [www.ABBYY.com/fr-fr/contacts](https://www.abbyy.com/fr-fr/contacts/?utm_source=asset&utm_medium=pdf&utm_campaign=finereader-pdf-product-brochure&utm_content=fr)

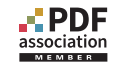

© 2019 ABBYY Production LLC. ABBYY, FineReader et ABBYY FineReader sont des marques déposées ou des marques commerciales d'ABBYY Software Ltd., des logos ou des noms de produits du Groupe ABBYY, et ne peuvent être utilisés sans l'accord écrit préalable de leurs propriétaires respectifs. Toutes les autres marques déposées appartiennent à leurs propriétaires respectifs. Part #10477